# **Using Qualtrics Survey Software at UW**

#### **Foster School of Business case study**

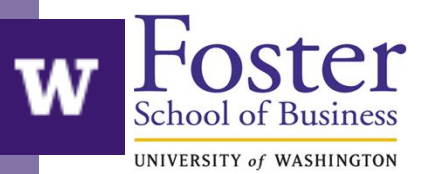

### **Surveying diverse external audiences to launch new center at UW Foster School of Business**

- Survey sent to 30,878 marketers:
	- Foster School of Business alumni
	- Purchased list of professionals
	- Several professional associations
- More than 1,400 completed survey for incentive: free membership in new Center for Sales and Marketing **Strategy**

# **Managing multiple audiences and lists**

- Uploaded internal lists to Qualtrics panels
	- Small internal list of survey testers
		- Verified email and survey worked correctly
	- Foster Business School alumni
		- Separated into panels of 5,000 to improve delivery
		- Qualtrics matched responses to panel email address
- Coordinated survey distribution with partners
	- Custom email for each partner with anonymous survey link
	- Respondents using anonymous link prompted to provide name and email address in Qualtrics (display logic)

## **Customizing survey invitation**

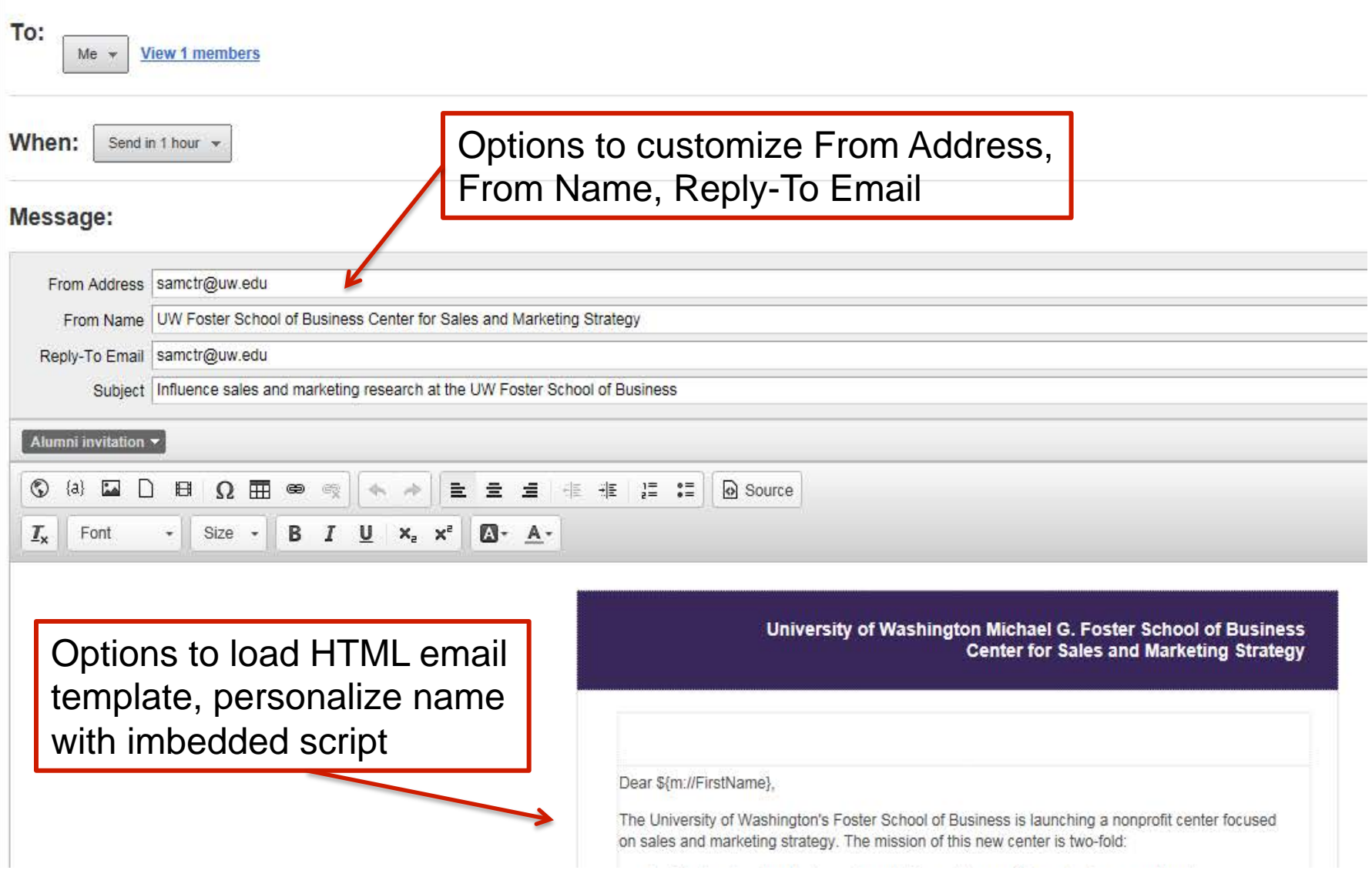

# **Analyzing survey results – best send times**

**Survey Start Times** 

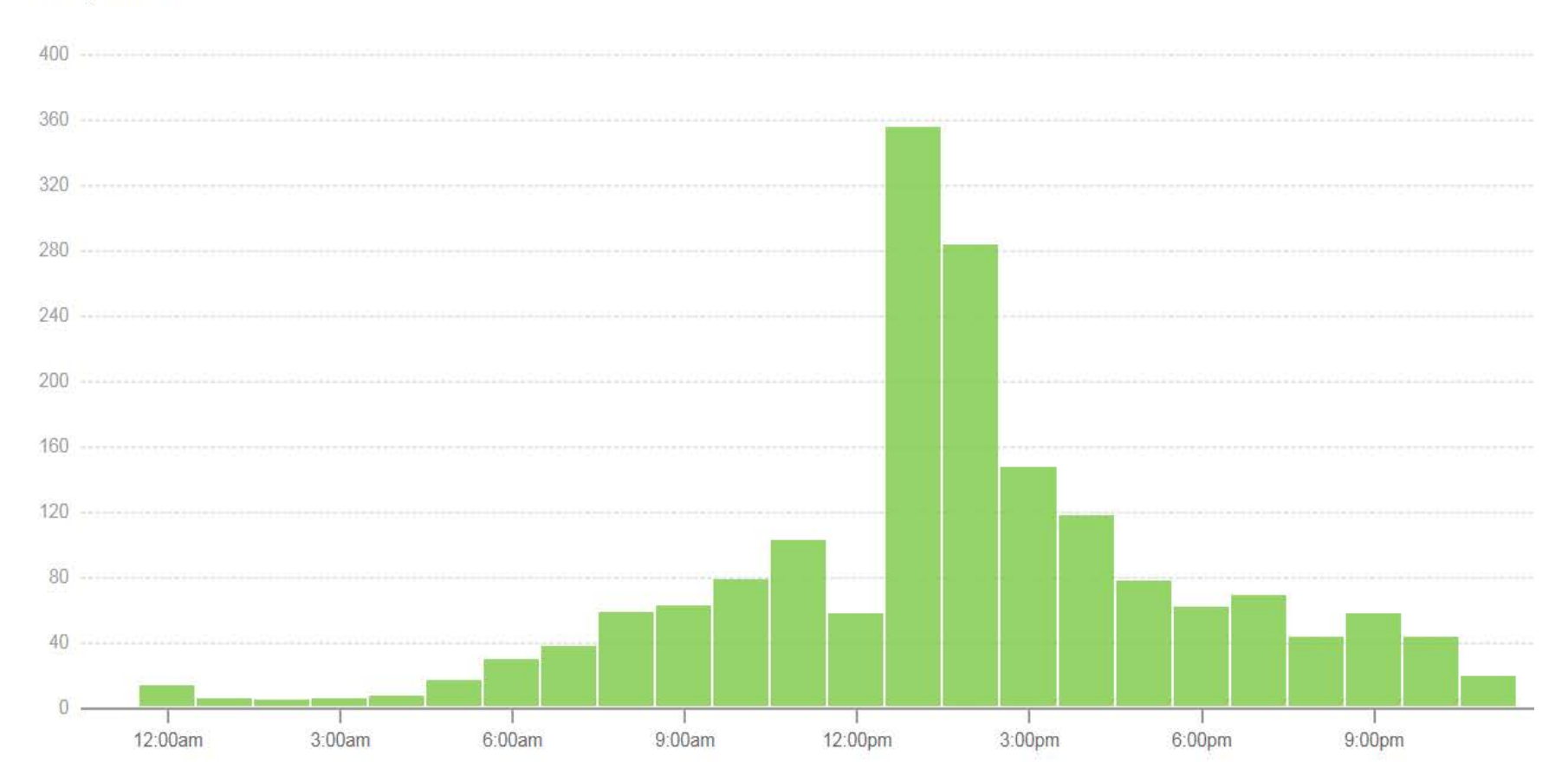

Optimal times to send: Tuesday – Thursday around lunch time

# **Analyzing survey results – email performance**

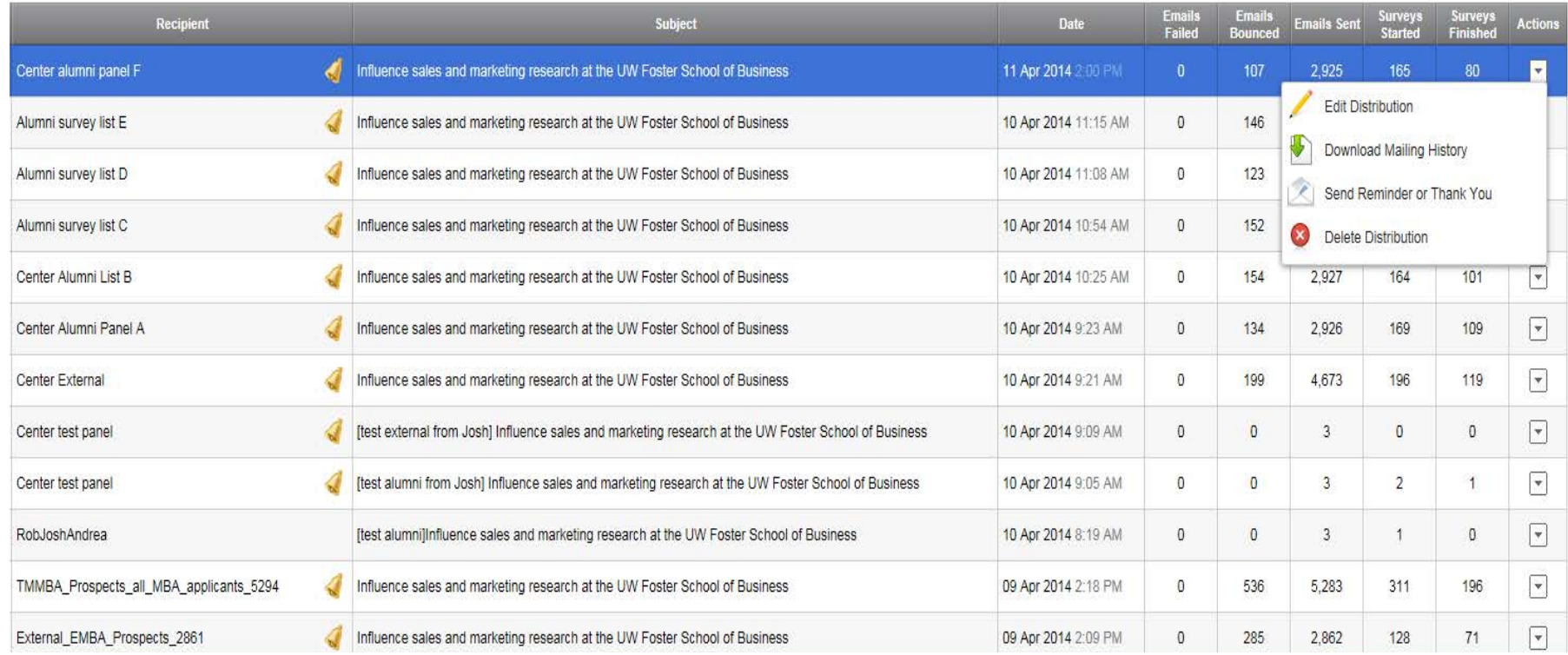

#### **Email History**

- Dashboard to monitor performance by panel list bounces, surveys started & finished
- Easy way to send reminders & thank-you notes

#### **Analyzing survey results – Top marketing needs for new center**

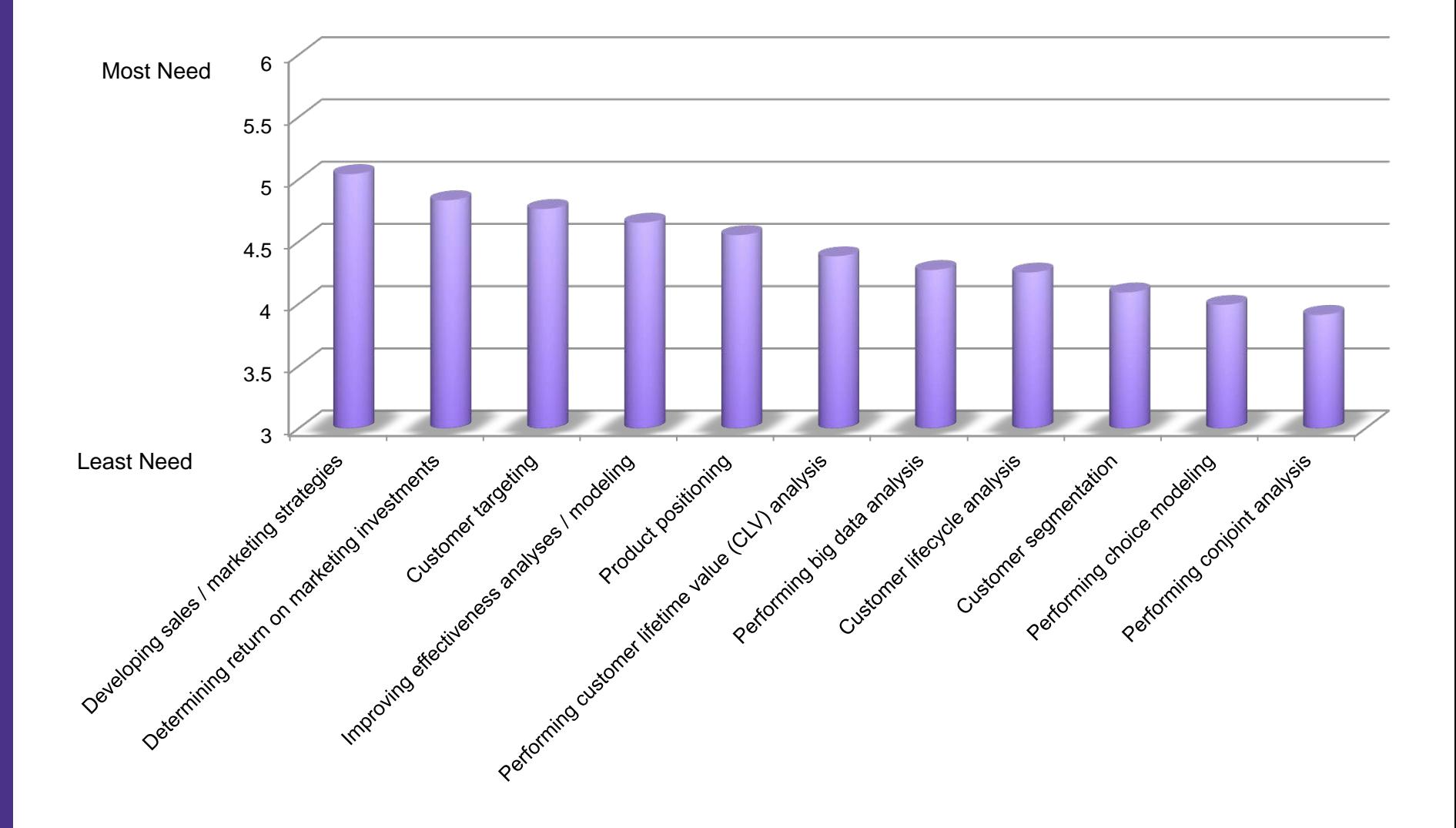

### **Analyzing survey results – program interest**

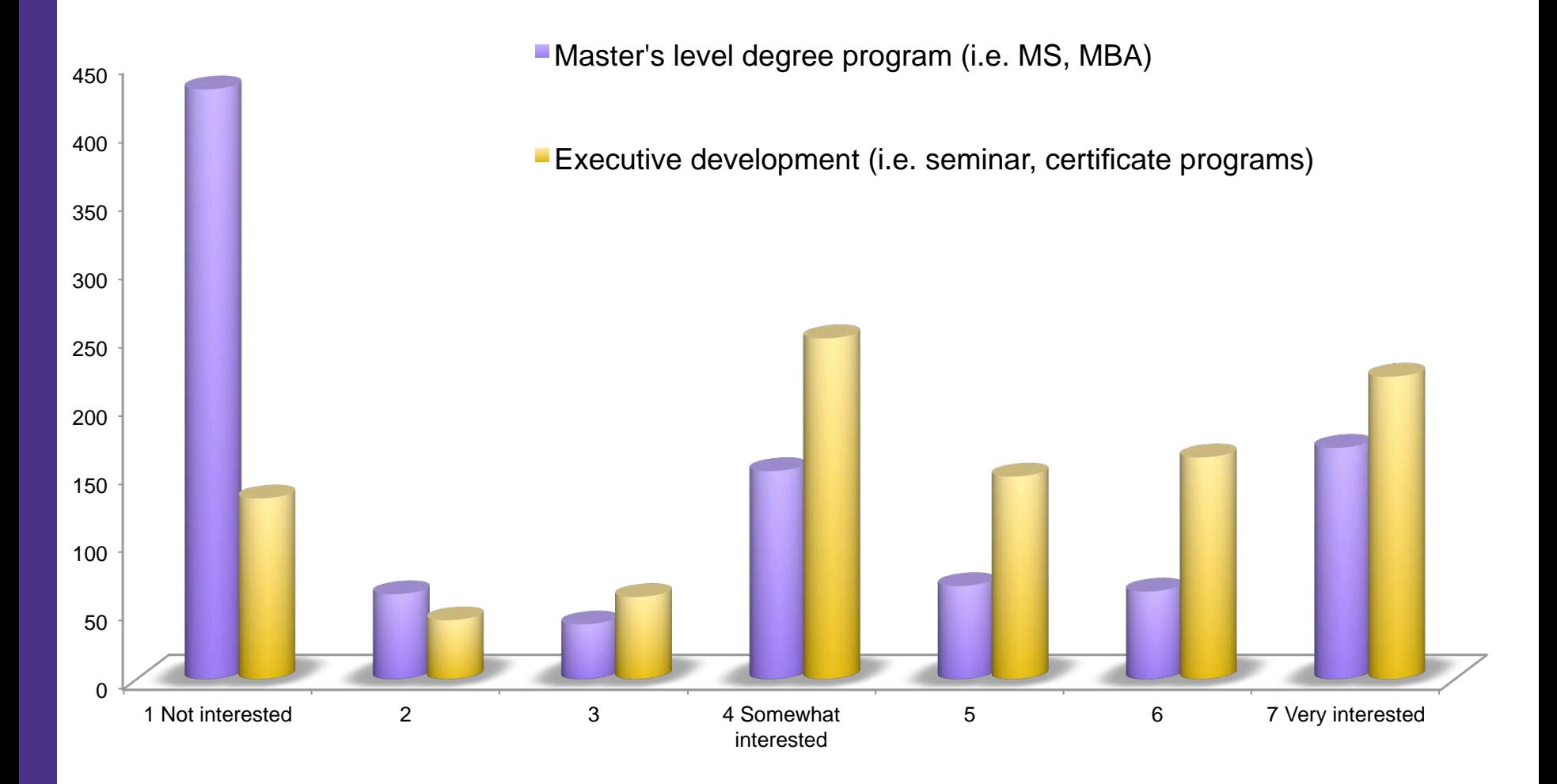

# **A few tips for new Qualtrics users**

- Create a test panel to verify survey and email are sending, displaying, operating correctly
- Separate survey lists into panel groups around 5,000 with one or more small test groups around 300
- Consider testing alternate subject lines/messages to small groups to see which performs best
- Personalize survey if possible with imbedded script
- Personalize send-from address for your survey group
- Send final survey to test group to identify any problems, especially questions with high drop out rate
- Closely monitor results and send follow-up reminders
- Depending upon the audience, incentives can dramatically increase responses